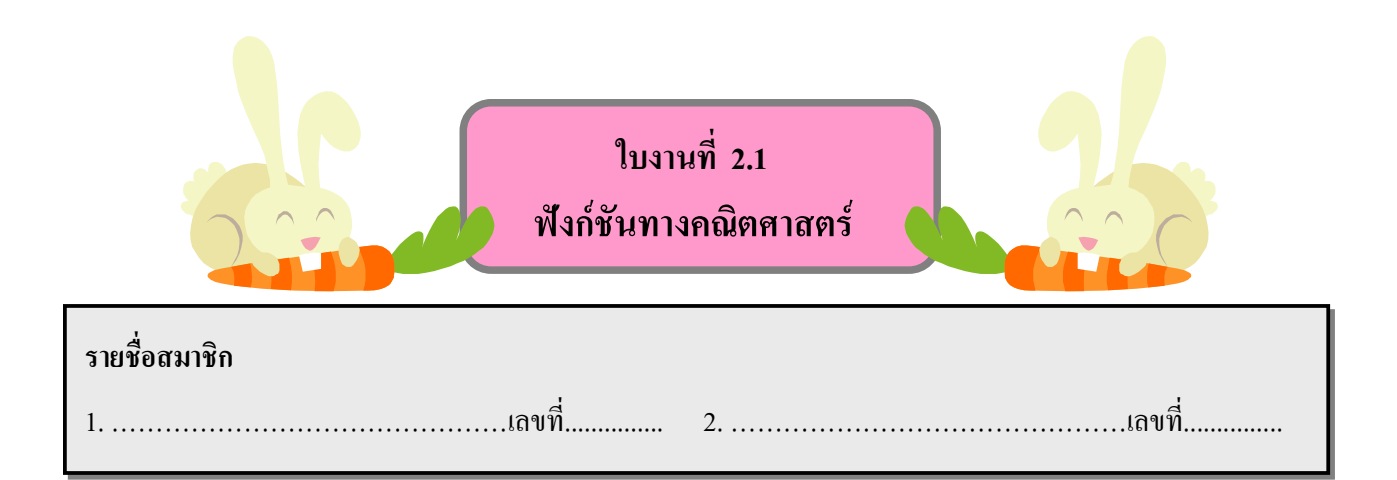

## ให้นักเรียนศึกษาใบความรู้ที่ 2.1 และใบความรู้ที่ 2.2 แล้วตอบคำถามต่อไปนี้

1. ให้เขียนโปรแกรมสั้น ๆ เพื่อตรวจสอบค่าของแต่ละนิพจน์ในตารางด้านล่าง จากนั้นบันทึกผลลัพธ์ลงใน ้ คอลัมน์ด้านขวามือ รวมทั้งระบุค่าที่คำนวณเป็นรูปแบบการคำนวณทางคณิตศาสตร์ ดังตัวอย่าง

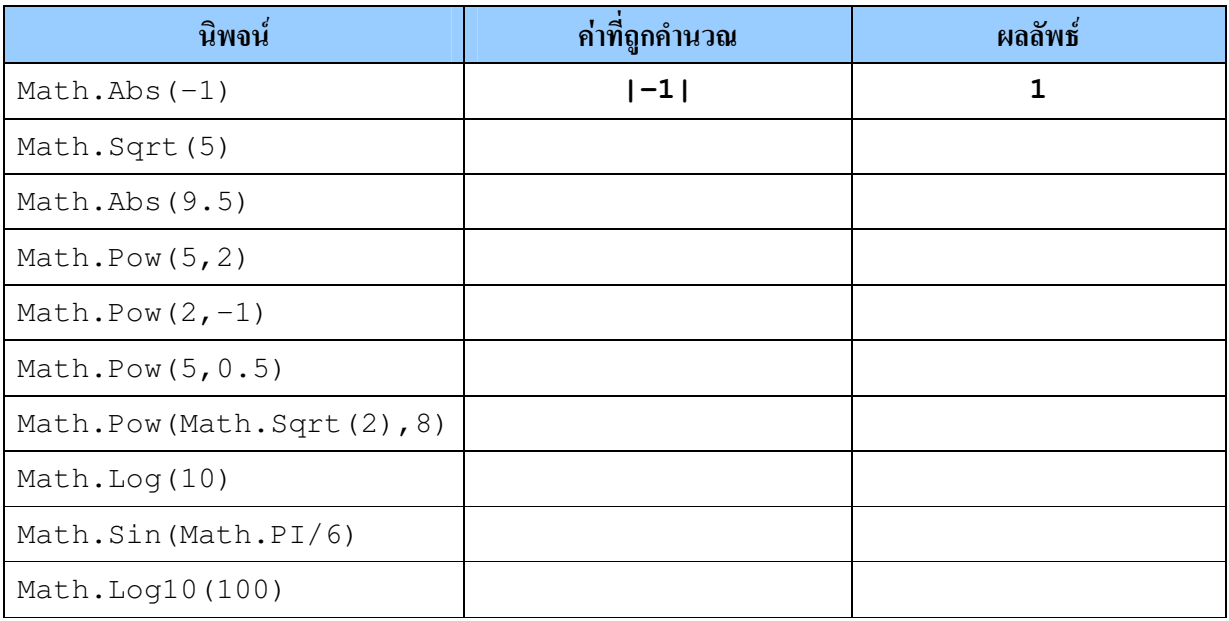

## 2. แปลงสูตรคณิตศาสตร์ในช่องค้านซ้ายให้เป็นนิพจน์ของ C# ที่สอดคล้องกัน และตอบในช่องค้านขวา

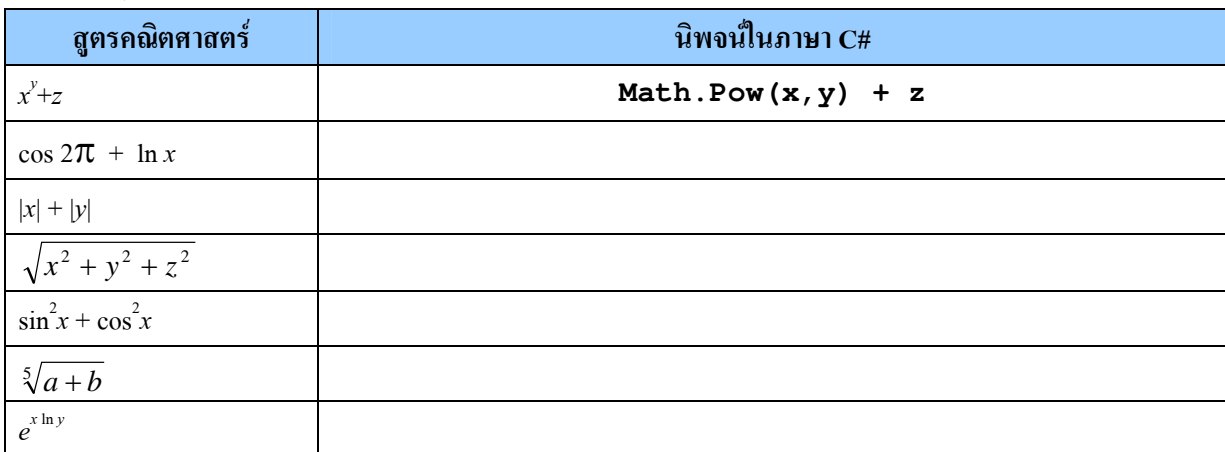

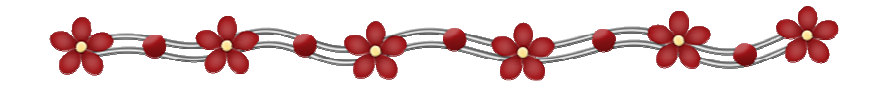

3. คัดแปลงโปรแกรมในตัวอย่างที่ 2.2 เพื่ออ่านเวกเตอร์แบบสามมิติ (x,y,z) จากผู้ใช้แทนที่จะเป็นเพียงเวกเตอร์ สองมิติ โดยมีผลการทำงานตามตัวอย่าง

 $\frac{1.5}{7}$ Enter X : Enter Y : Enter  $Z$  :  $\overline{12.25}$ <br>Size of the vector (1.5,  $7,$  $12.25)$ is 14.19

จากนั้นกรอกโปรแกรมลงในช่องว่าง

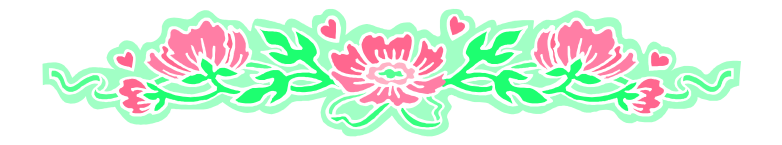

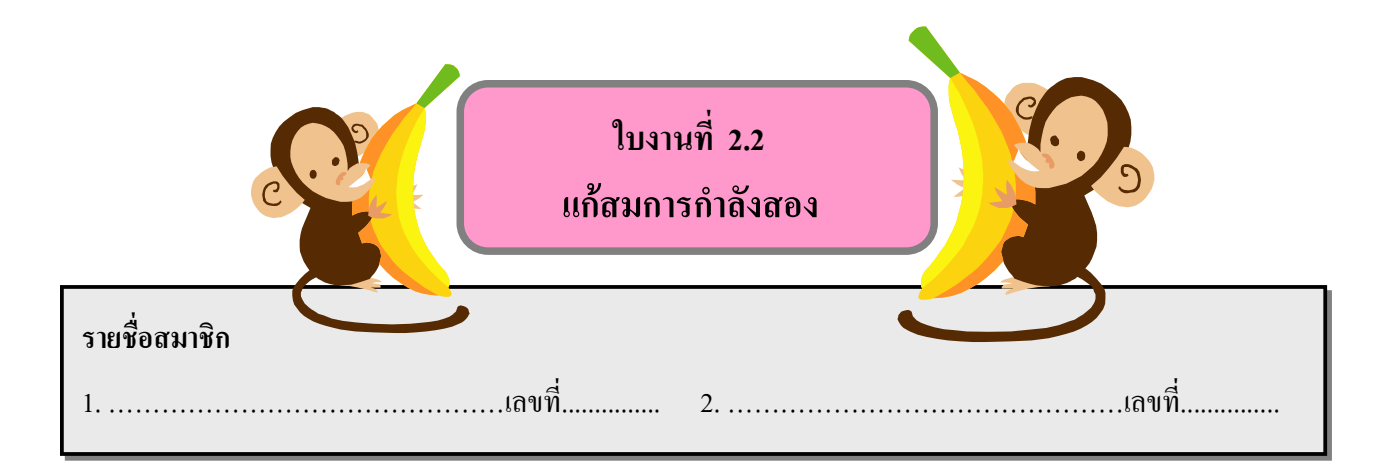

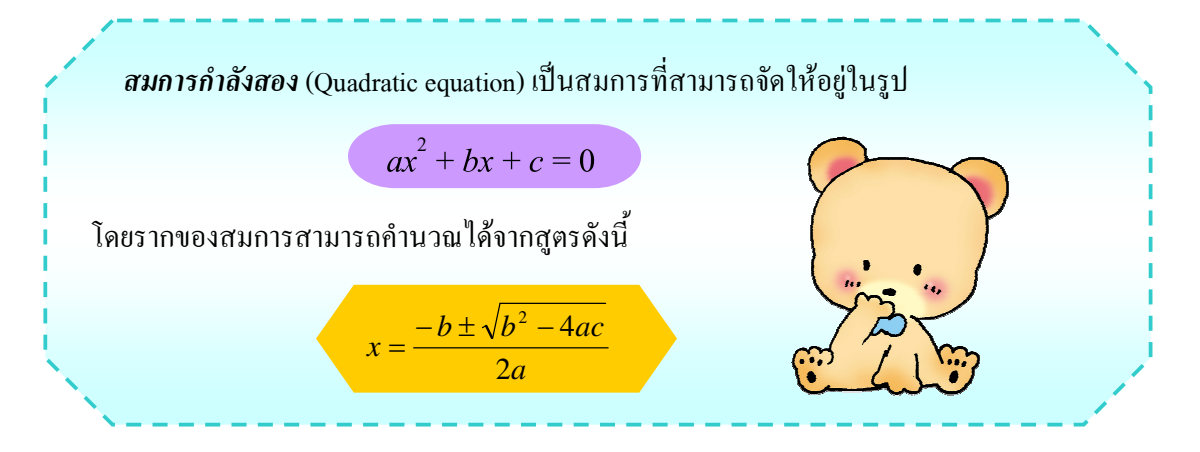

จงเขียนโปรแกรมเพื่อแก้สมการกำลังสอง โดยโปรแกรมจะรับค่าสัมประสิทธ์ a, b และ c จากผู้ใช้และ คำนวณหาราก  $\boldsymbol{x}$  โดยใช้สูตรข้างต้น ทั้งนี้ให้รายงานค่าของ  $\boldsymbol{x}$  ทั้งสองค่าเสมอ แม้ว่าทั้งคู่จะมีค่าเท่ากันกี่ตาม

Enter a:  $\frac{2}{3}$ Enter c:  $\frac{-20}{-4}$ 

คัดลอกโปรแกรมลงในช่องว่าง

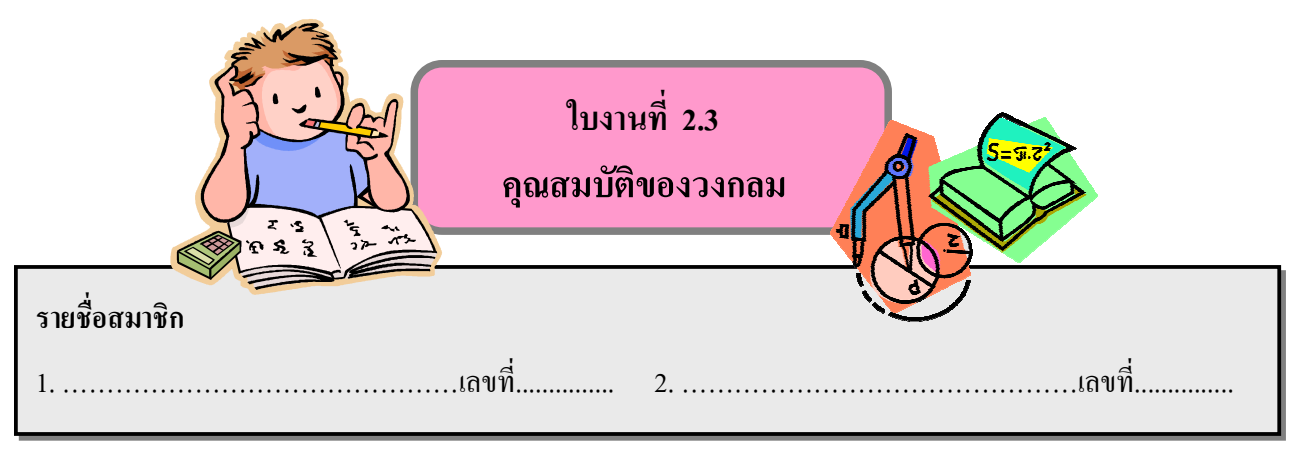

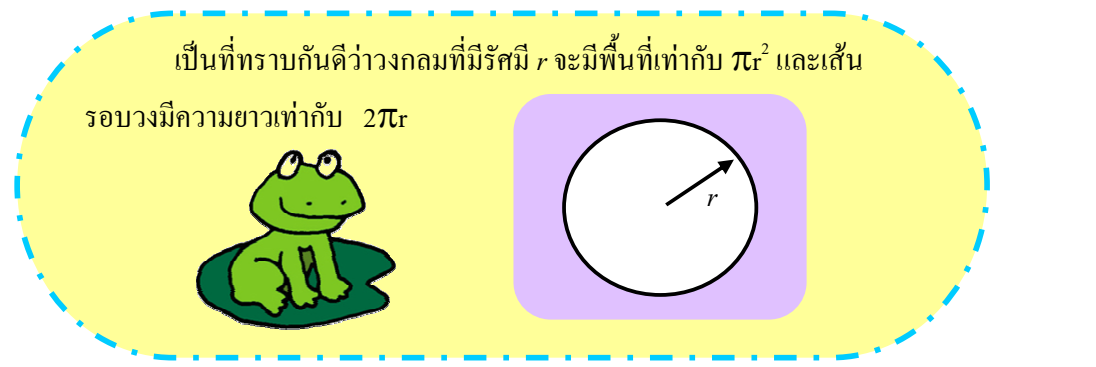

้จงเขียนโปรแกรมเพื่ออ่านค่าความยาวเส้นรอบวงของวงกลมวงหนึ่ง จากนั้นคำนวณและแสดงรัศมีและ ้พื้นที่ของวงกลมนี้ออกทางหน้าจอ โดยให้มีทศนิยมสองตำแหน่ง

Enter the circumference: 25.13274 The radius of the circle is 4.00 The area of the circle is 50.27

คัดลอกโปรแกรมลงในช่องว่าง

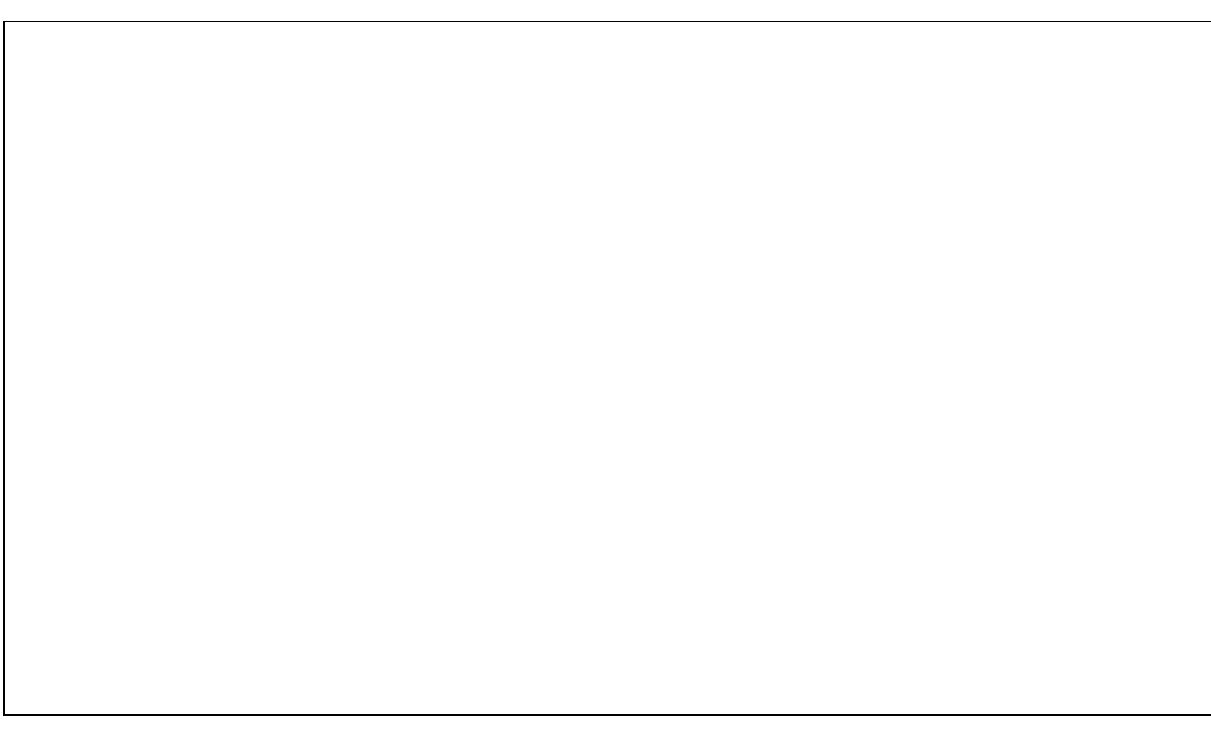

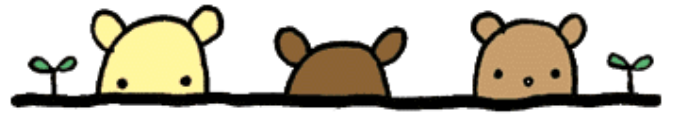